## **ZGŁOSZENIE PROBLEMU**

## Wypełniony dokument zgłoszenia problemu należy przesłać jako załącznik na adres e-mail: [psd2@bsbartoszyce.com.pl](mailto:psd2@bsbartoszyce.com.pl)

Informacje o sposobie rozwiązania problemu prześlemy po weryfikacji uprawnień TPP.

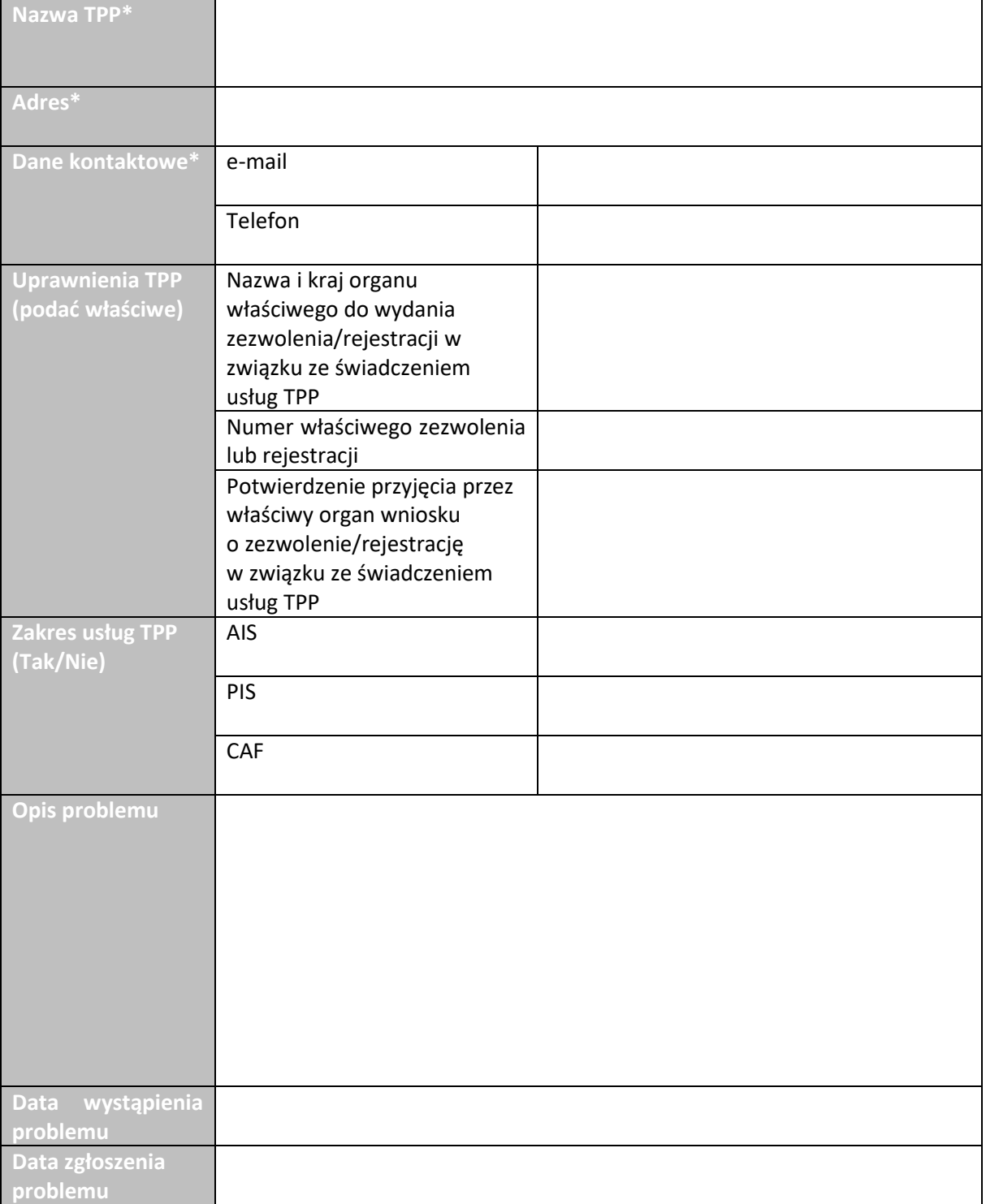

## **\*Należy podać dane identyfikujące wyłącznie podmiot gospodarczy**